## Informacje Kadrowe

………………………………………………………………………… (Wydział/Jednostka organizacyjna)

## 1) Planowane awanse w 20…… roku pracowników naukowo-dydaktycznych

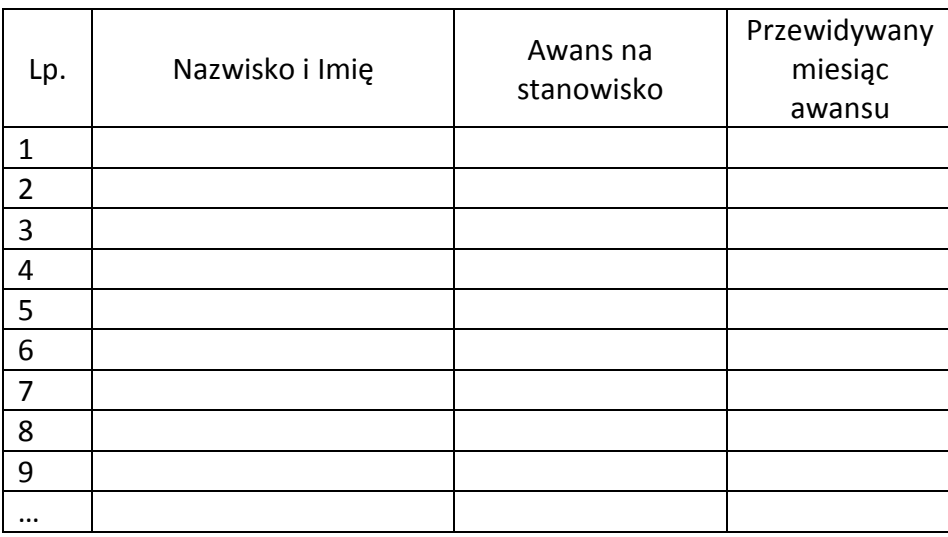

## 2) Planowane wynagrodzenia pracowników w 20…… roku z tytułu promotorstwa prac dr, recenzji prac dr i hab.

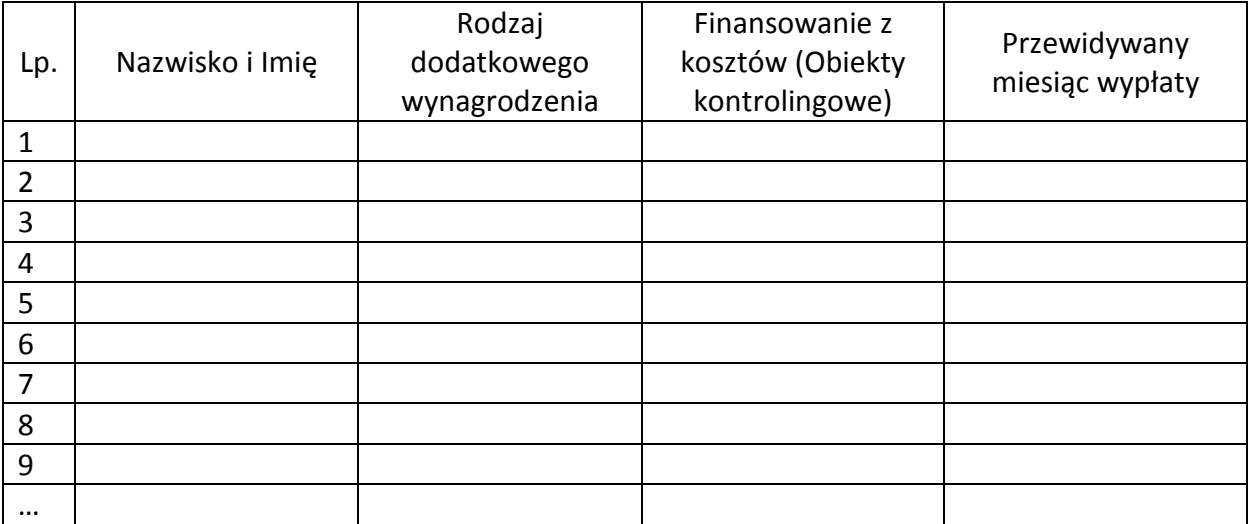

3) Planowane w 20…… roku wypłaty dodatków specjalnych z tytułu wykonywania dodatkowych zadań w ramach zatrudnienia i dodatków za charakter pracy wszystkich pracowników jednostki z wykluczeniem dodatków finansowanych z projektów, z opłat za studia niestacjonarne i innych odpłatnych form kształcenia.

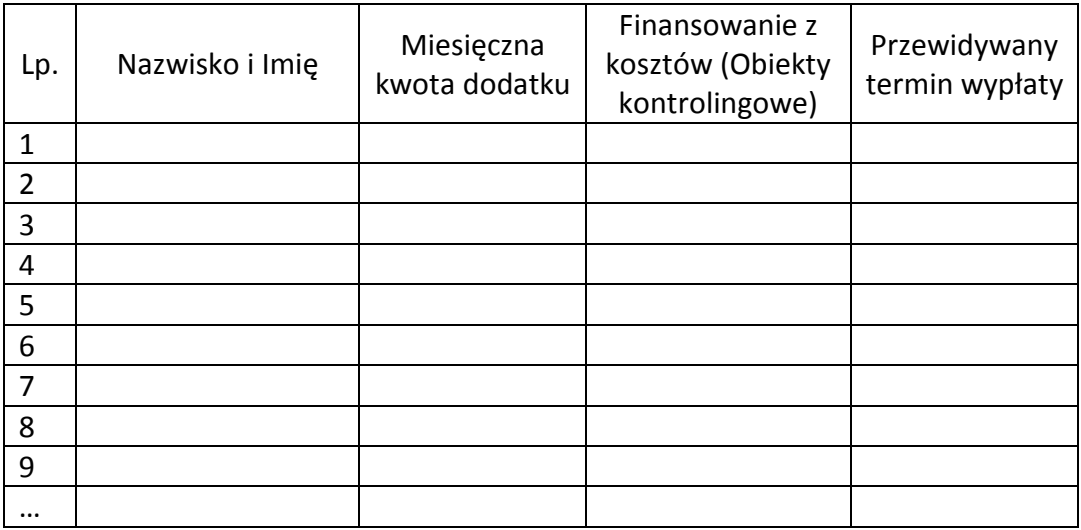

4) Planowane indywidualne podwyżki wynagrodzeń (nie związane z regulacjami wynagrodzeń)w 20…… roku pracowników administracyjnych, technicznych, bibliotekarzy i obsługi

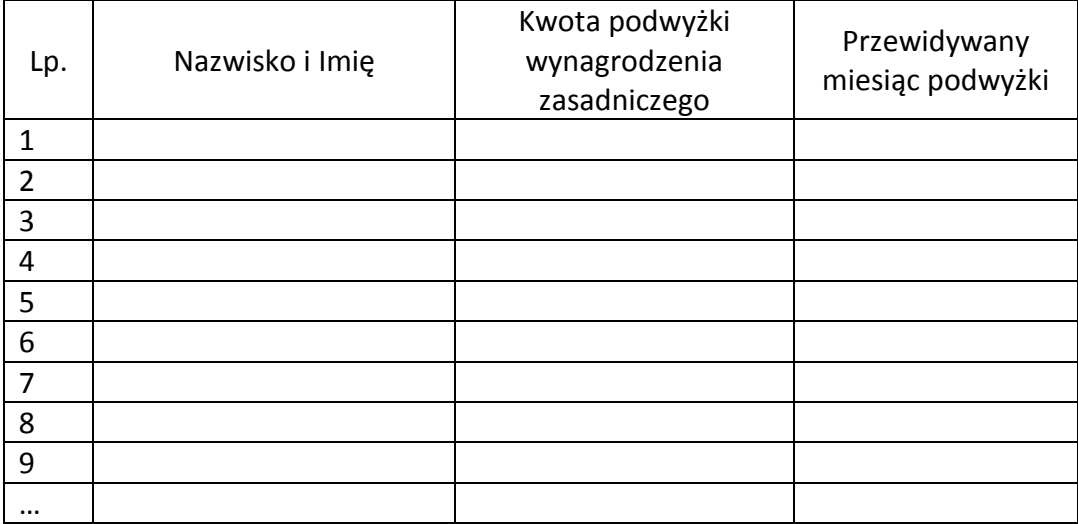

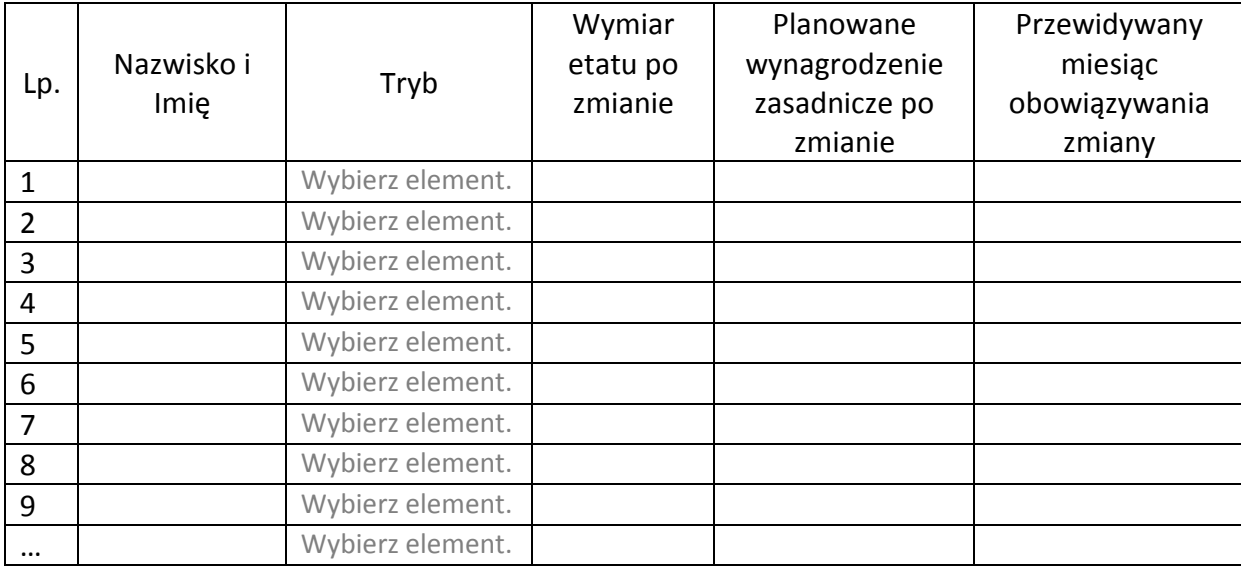

## 5) Planowane zmiany w zatrudnieniu w 20…… roku pracowników